UCSB

#### Save Visions Team Panda

#### Alcon Company

Scoring mechanism for cataract surgeries

#### Our Team

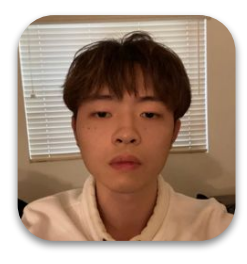

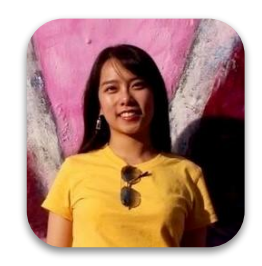

Jiayu Chen (Lead)

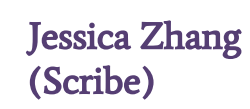

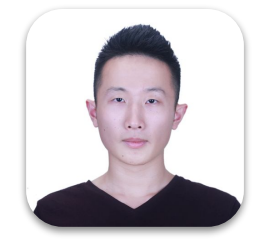

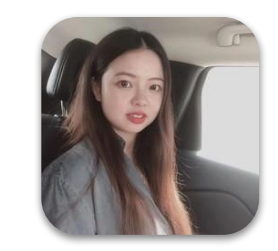

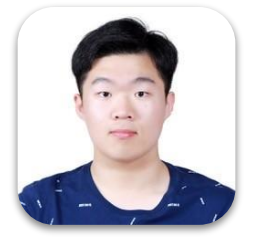

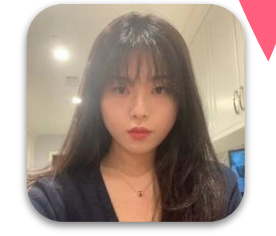

Z. Huang Zora Jiang Yinglong Wang Grace Zhang

Mentors: Burton Tripathi, Jason Jennett, Franz Hampp, Lu Yin

## Motivation & Goals

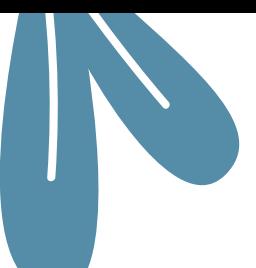

#### **Problem** 01

Surgeons do not have a good way to reflect on their past surgical performances given the complication of the cataract surgery.

#### **02 Goal**

Scoring models for surgeons and educators. (input: surgery videos)

#### **Capsulorhexis** 03

A technique used to remove the [capsule of the lens](https://en.wikipedia.org/wiki/Capsule_of_lens) from the [eye](https://en.wikipedia.org/wiki/Human_eye) during [cataract](https://en.wikipedia.org/wiki/Cataract_surgery)  [surgery](https://en.wikipedia.org/wiki/Cataract_surgery) by [shear](https://en.wikipedia.org/wiki/Shear_stress) and stretch forces. It generally refers to removal of a part of the anterior lens capsule.

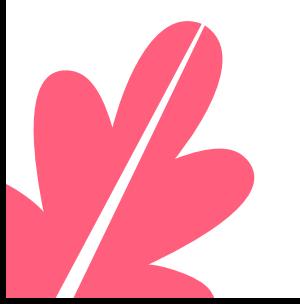

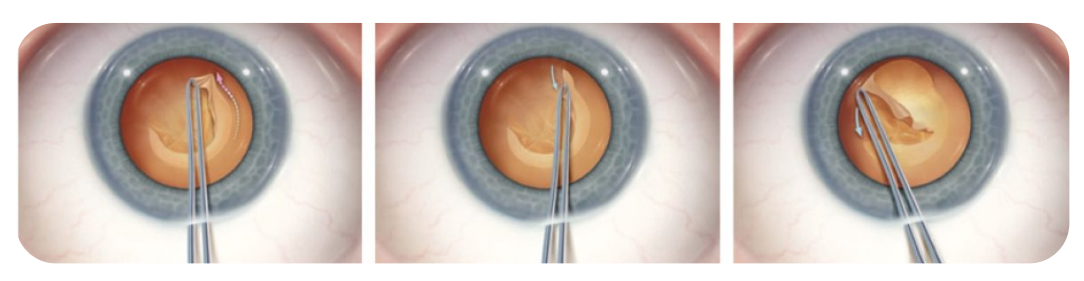

### Our Solution

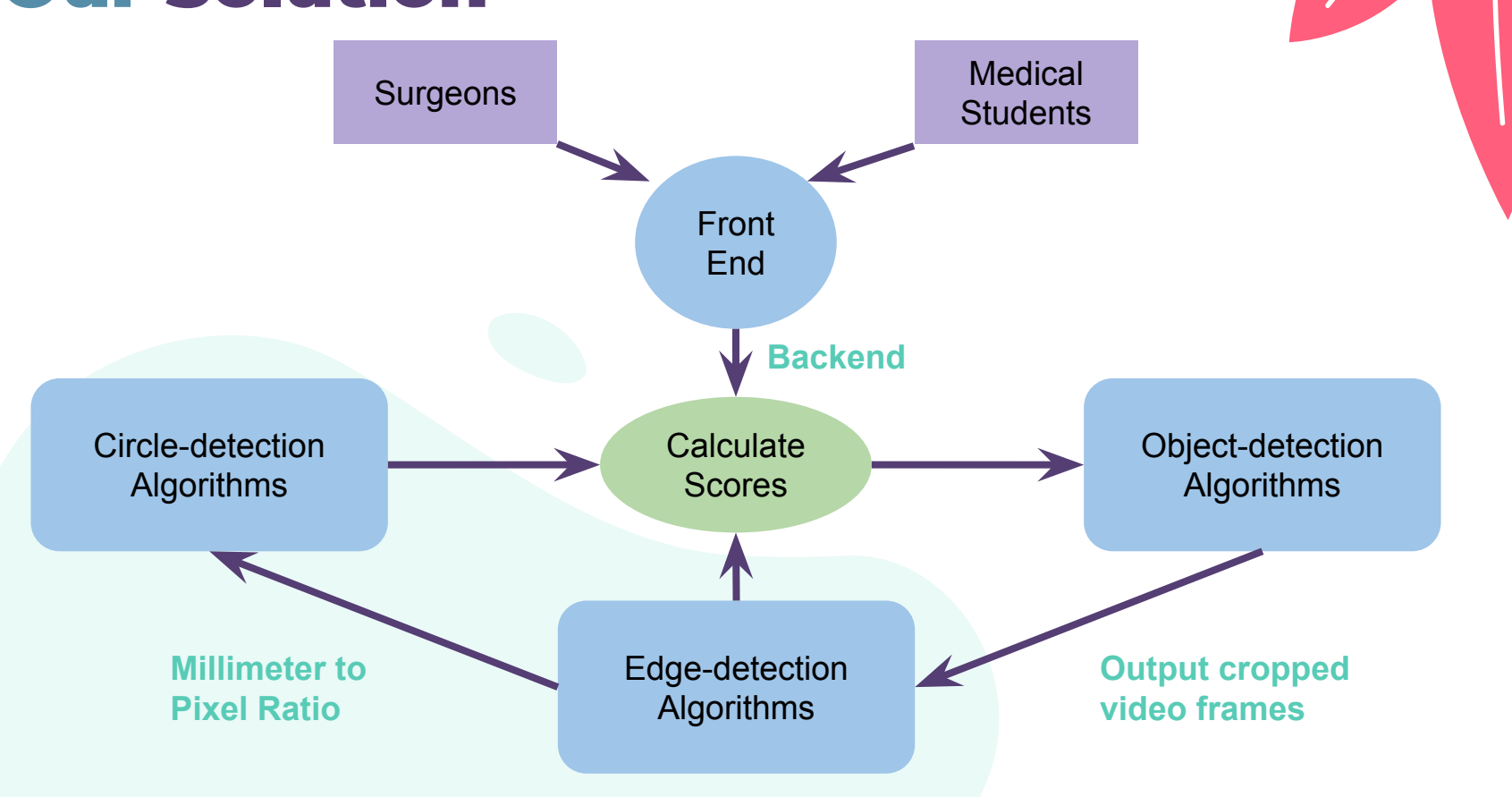

## Technical Details: Detect the Scalpel

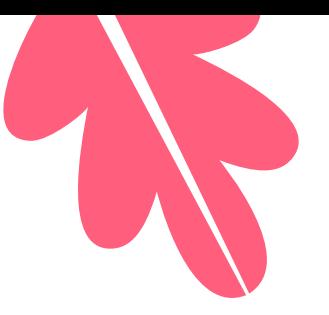

- Haar-Cascade Detection(opencv)
- Classifier Model is trained based on 150 positive & 240 negative cases.
- 24 Training Stages
- Output a cropped image of the scalpel

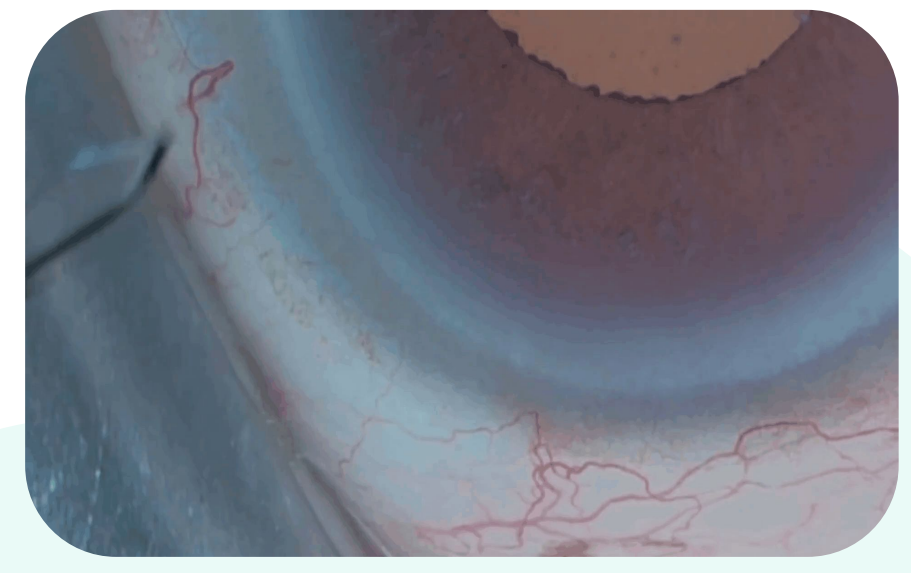

All video snippets and screenshots are Alcon properties

#### Technical Details: Measure the Blade

- Take in the output from the last step
- Add different filters to intensify the edge of the blades
- Use hough transformation to detect straight lines
- Output the max length we detect as the pixel length per mm to file "exp.txt"

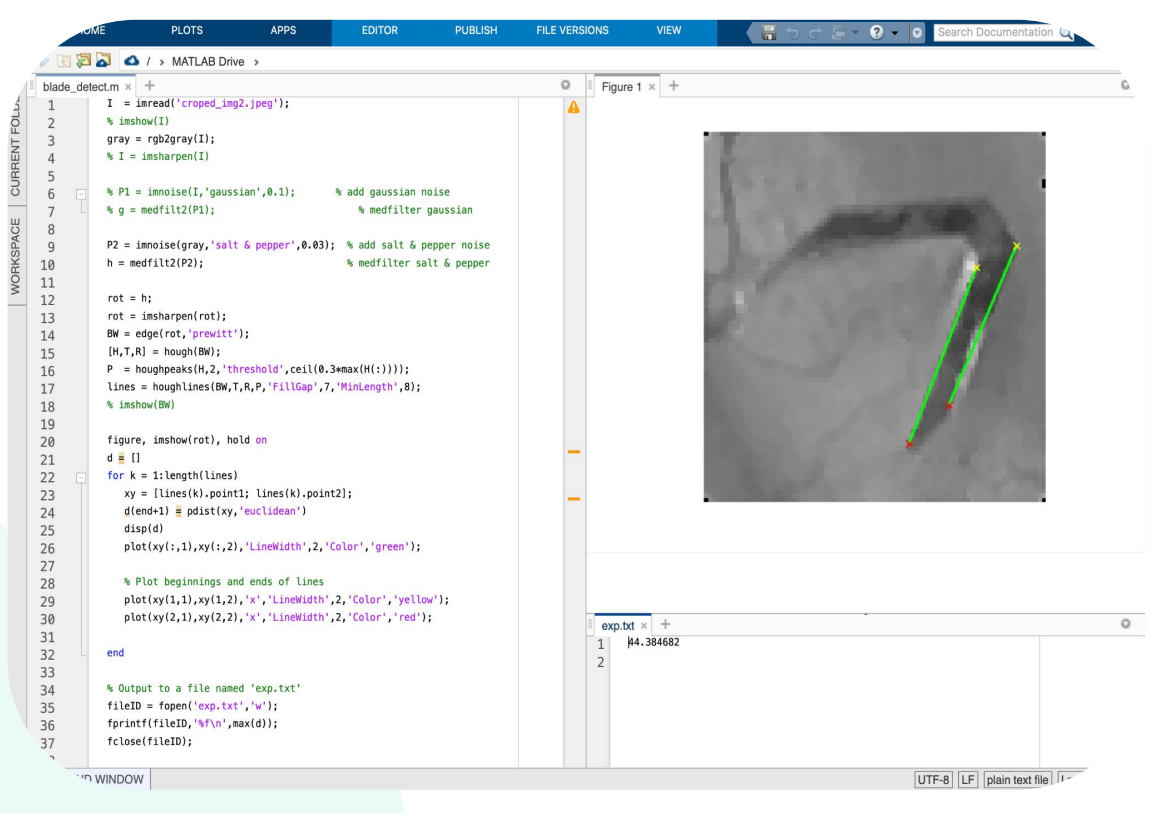

All video snippets and screenshots are Alcon properties

#### Technical Details: Detect the Rhexis

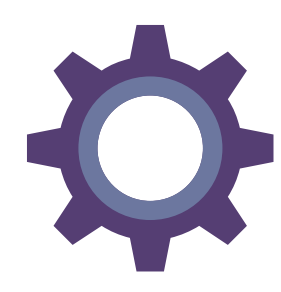

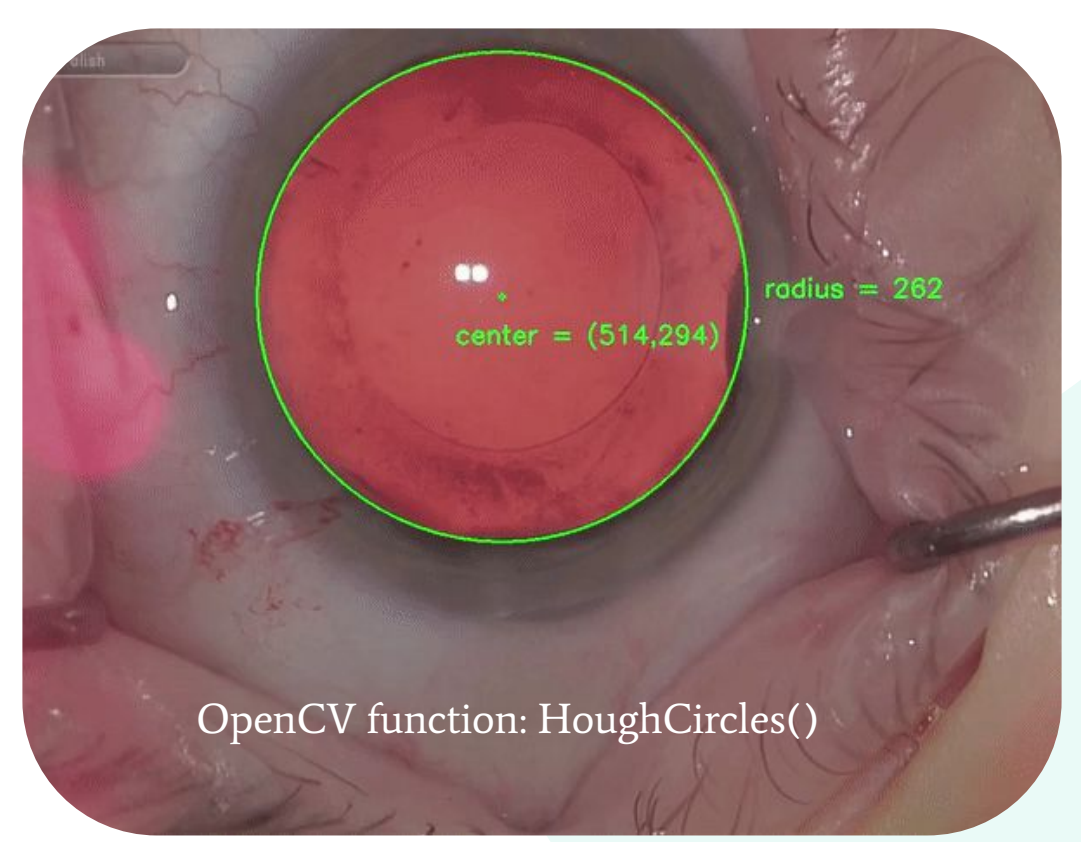

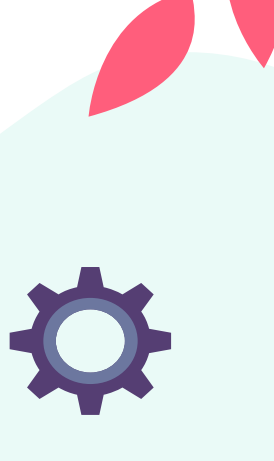

All video snippets and screenshots are Alcon properties

### Challenges

- **1. Noise: capillary vessels and muscles on the eye.** 
	- **a. Hard to perform edge detections and detect capsulorhexis due to capillary vessels around the eye.**
	- **b. Hard to calculate the cross sectional area of scalpel due to noises.**
- **2. MATLAB and Python interface**
	- **a. Some algorithms can be designed easily in Matlab but not in Python.**

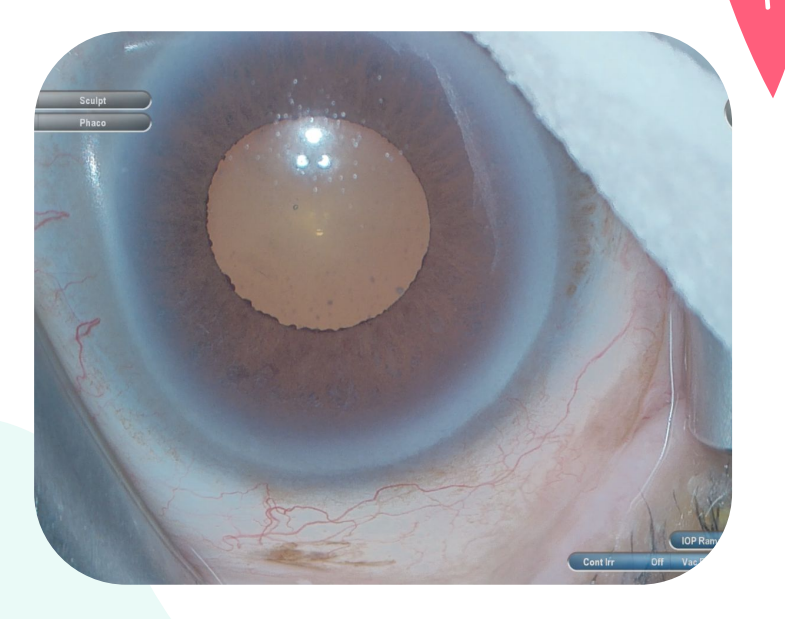

All video snippets and screenshots are Alcon properties

#### Next Step

- 1. Complete the roundness calculation algorithms.
- 2. Improve the centration algorithm.
- 3. Interface the Matlab and Python code together.
- 4. Integrate the four diameters together and design the scoring mechanism.
- 5. Design a front end for our scoring algorithms.

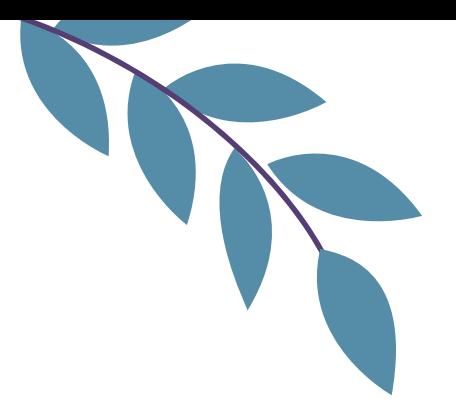

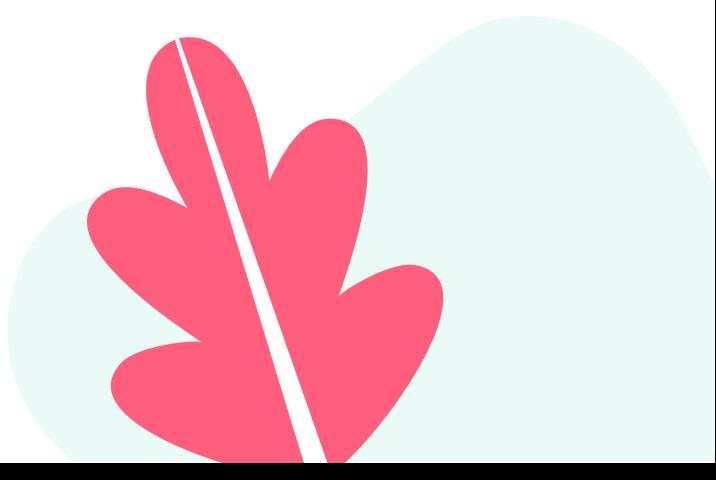

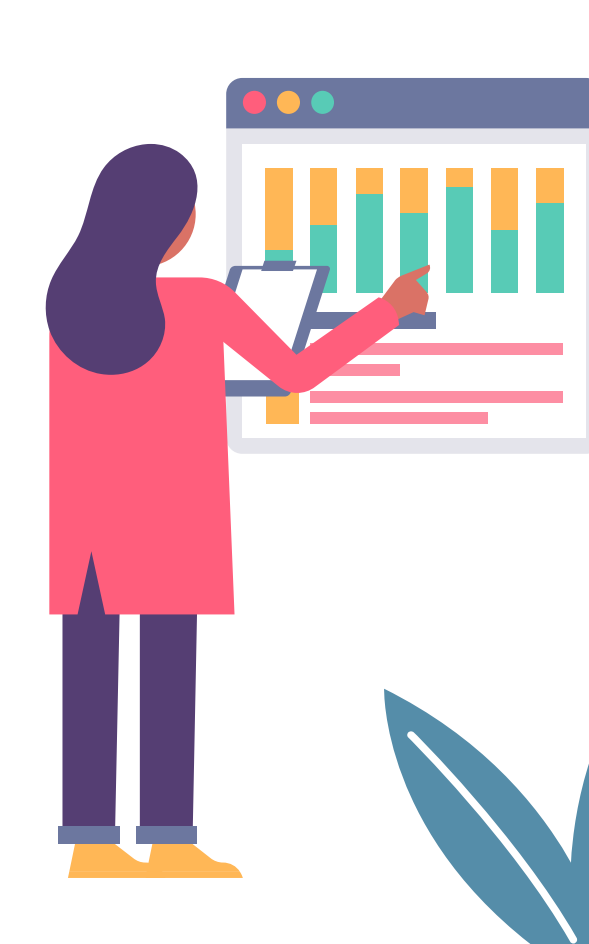

# Thank you for listening!